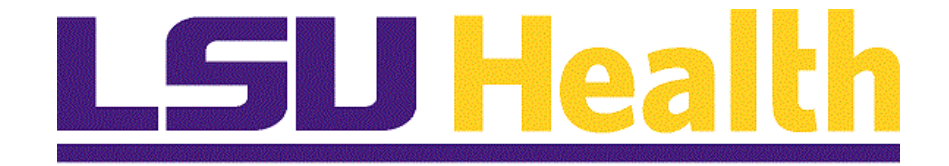

# **Web\_Clock\_9\_2**

**Version Date: February 23, 2024**

# Table of Contents

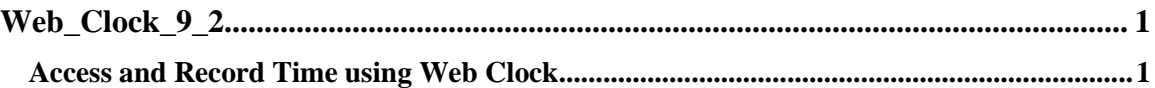

# <span id="page-2-0"></span>**Web\_Clock\_9\_2**

# <span id="page-2-1"></span>**Access and Record Time using Web Clock**

#### **Procedure**

In this topic you will learn how to **Access and Record Time using Web Clock**.

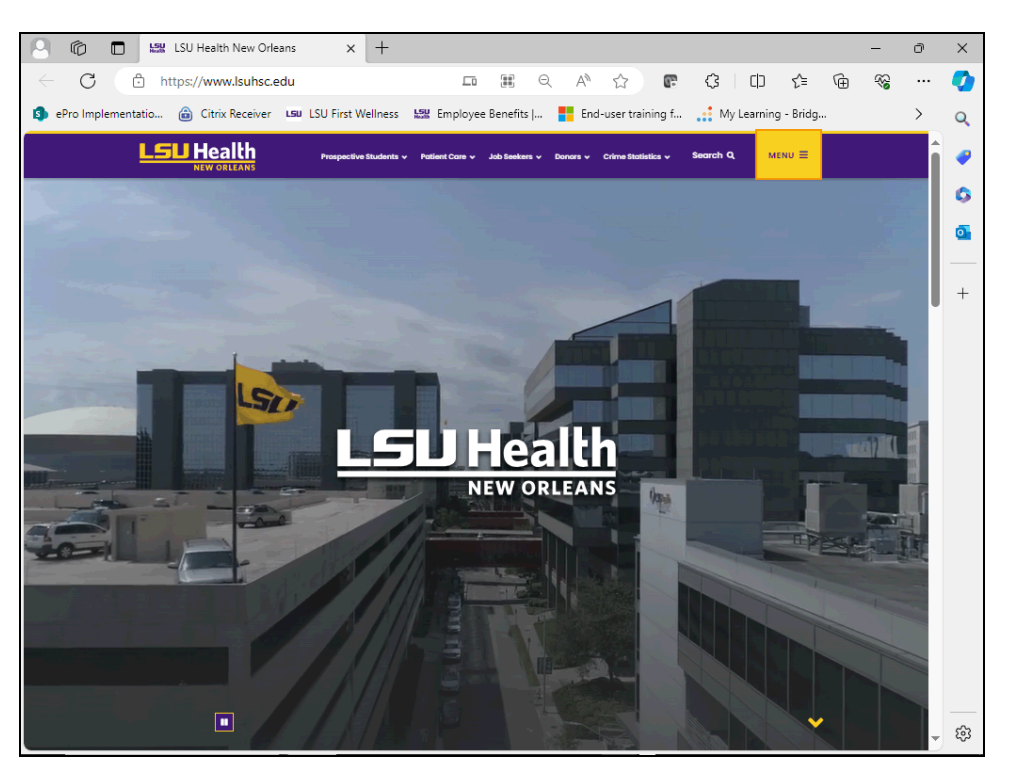

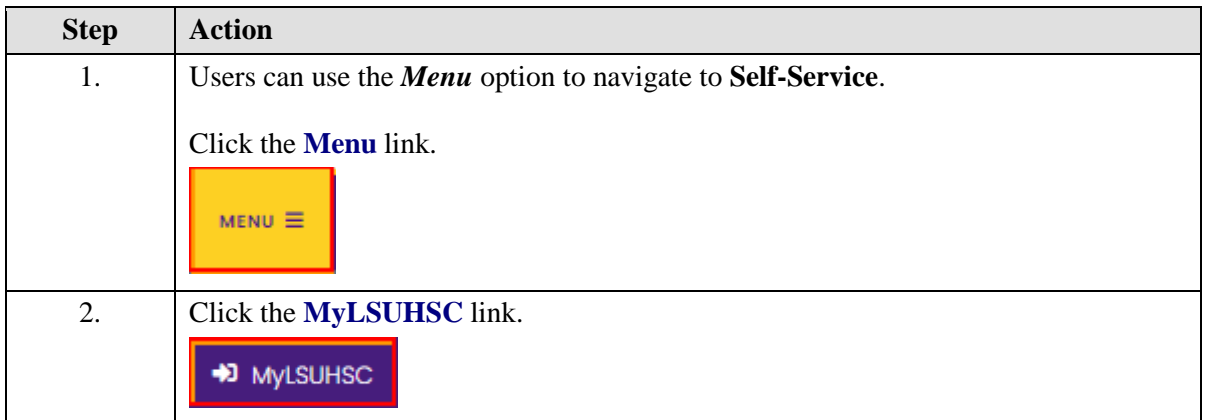

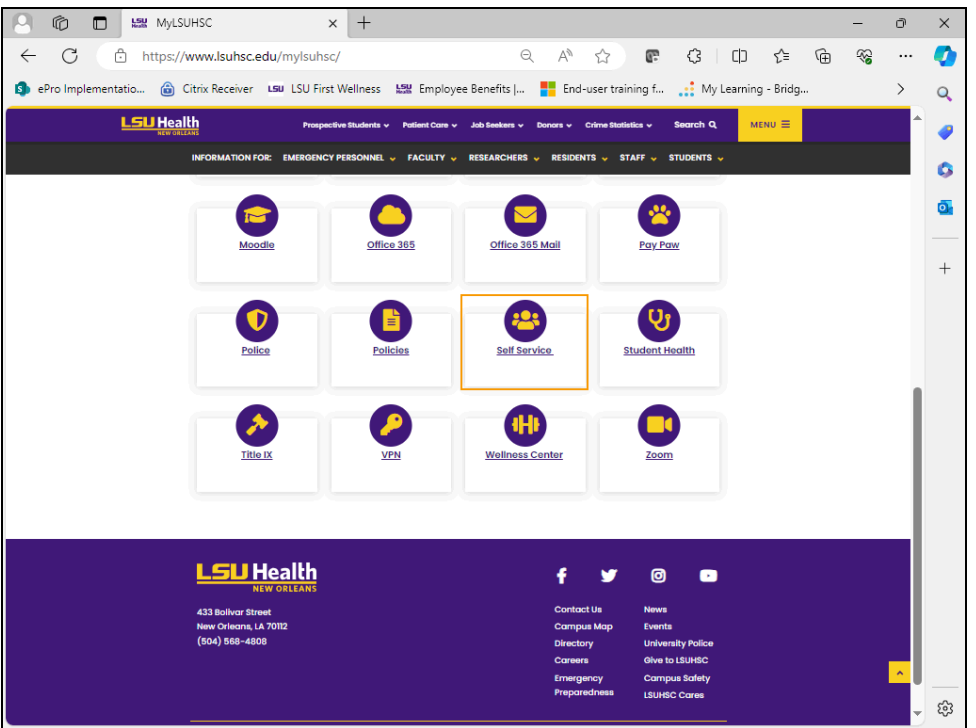

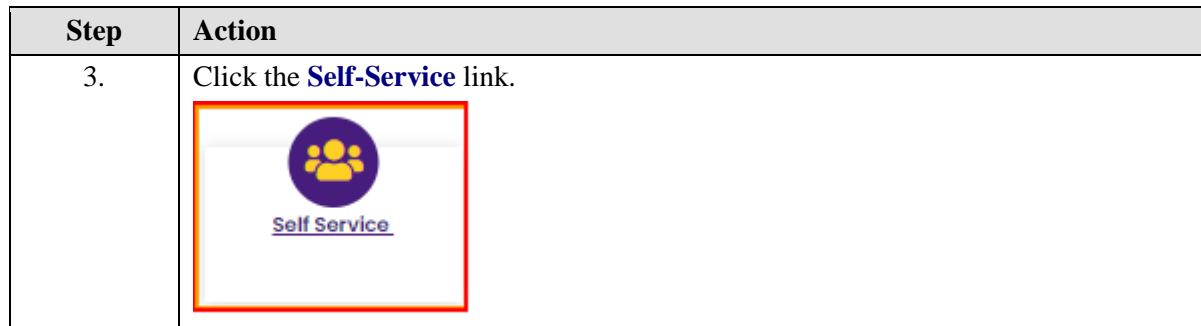

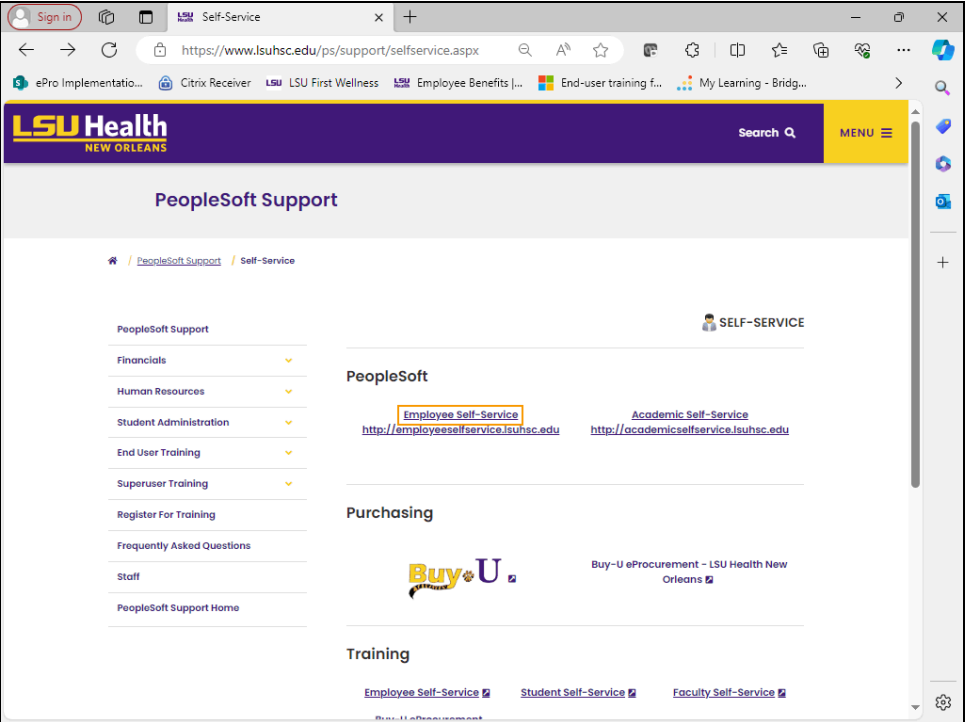

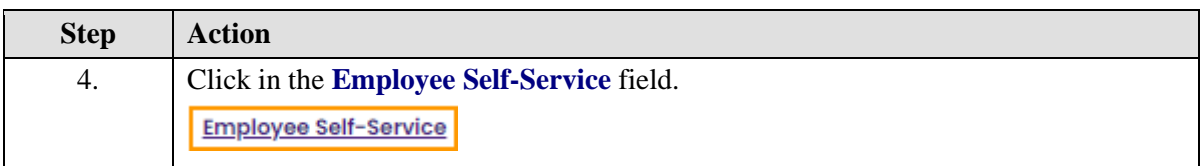

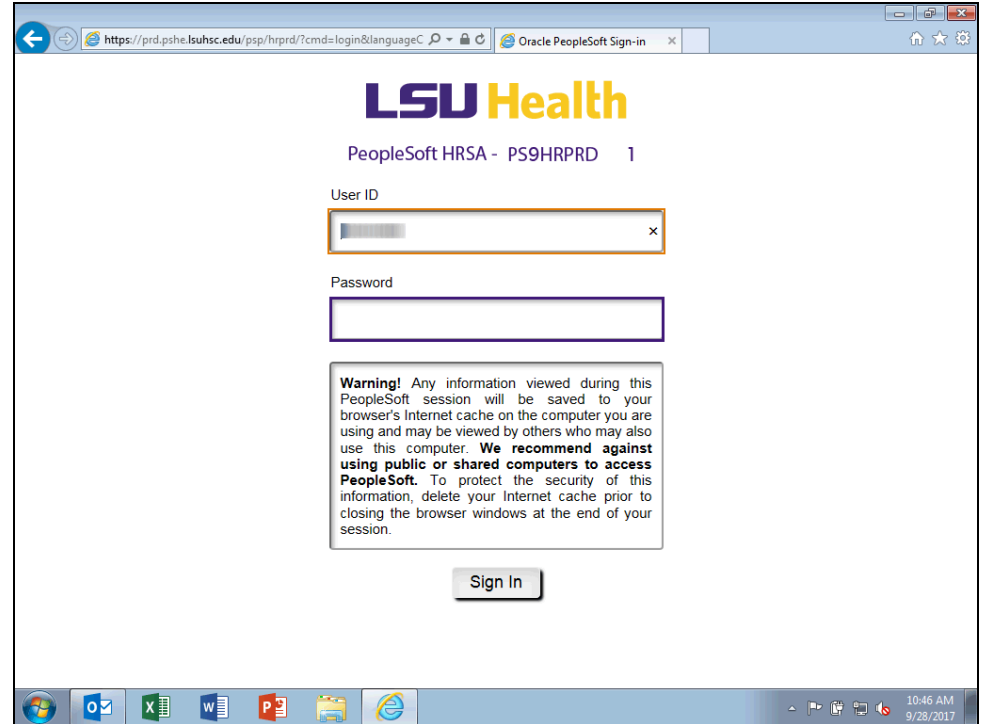

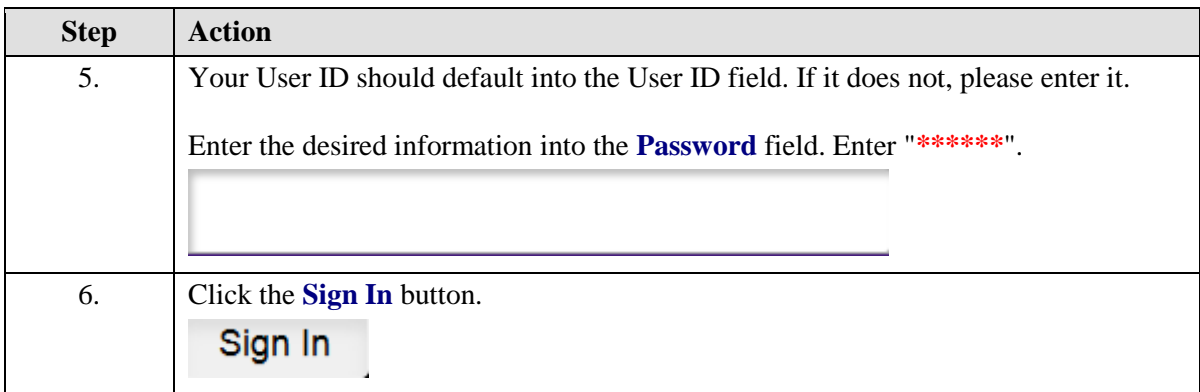

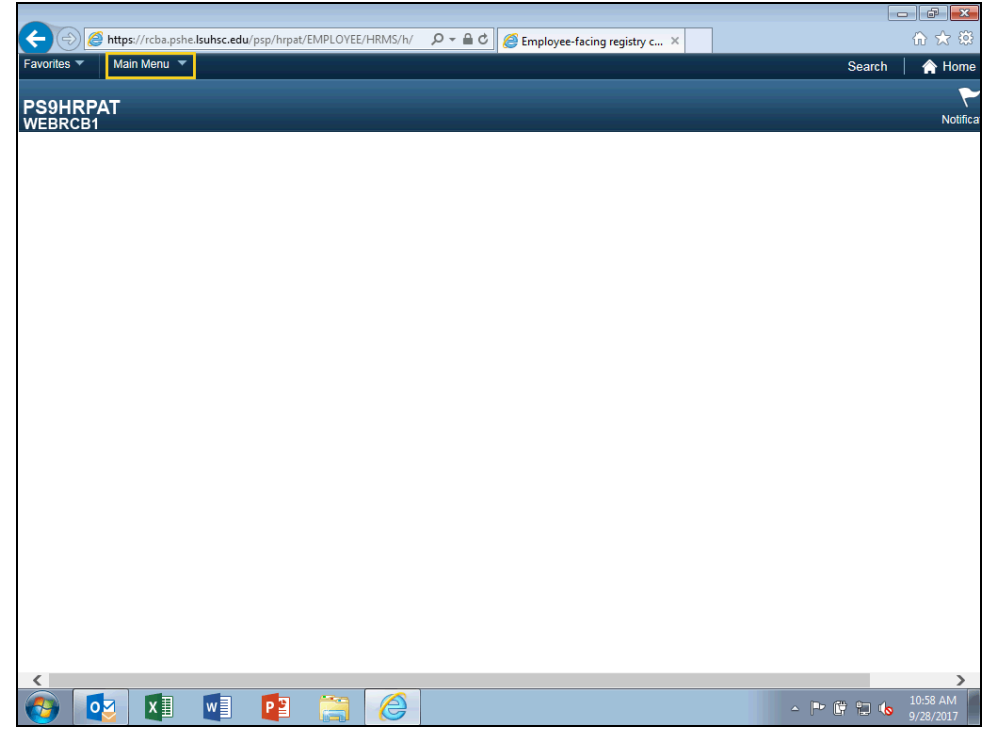

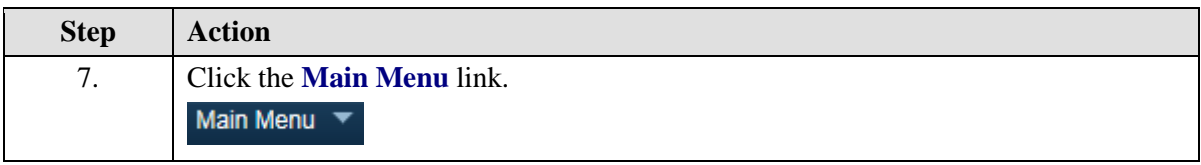

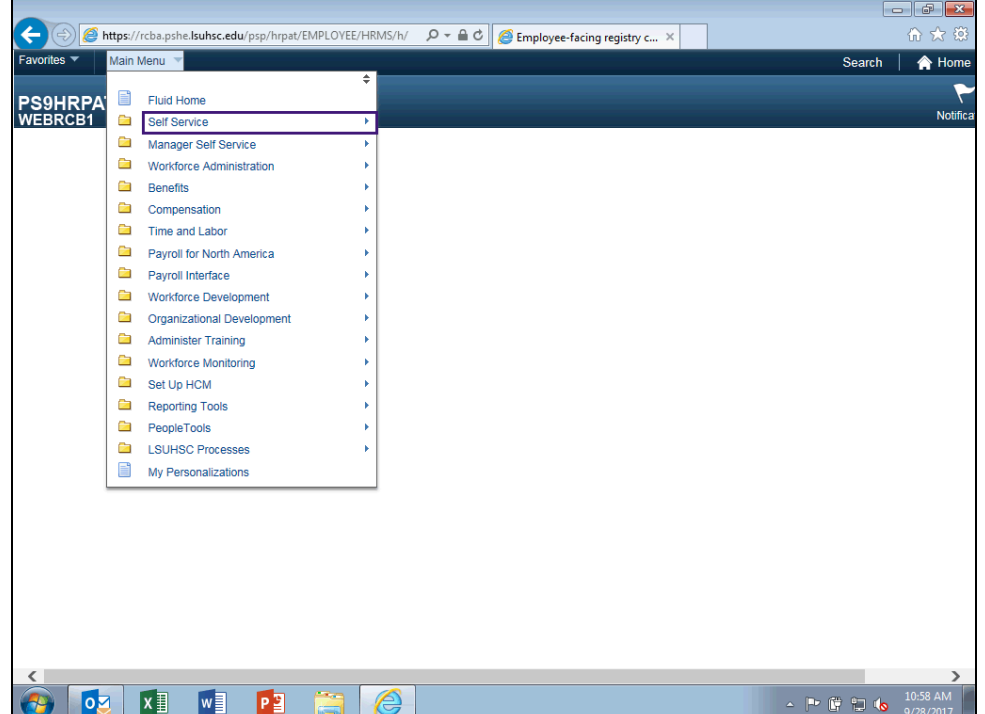

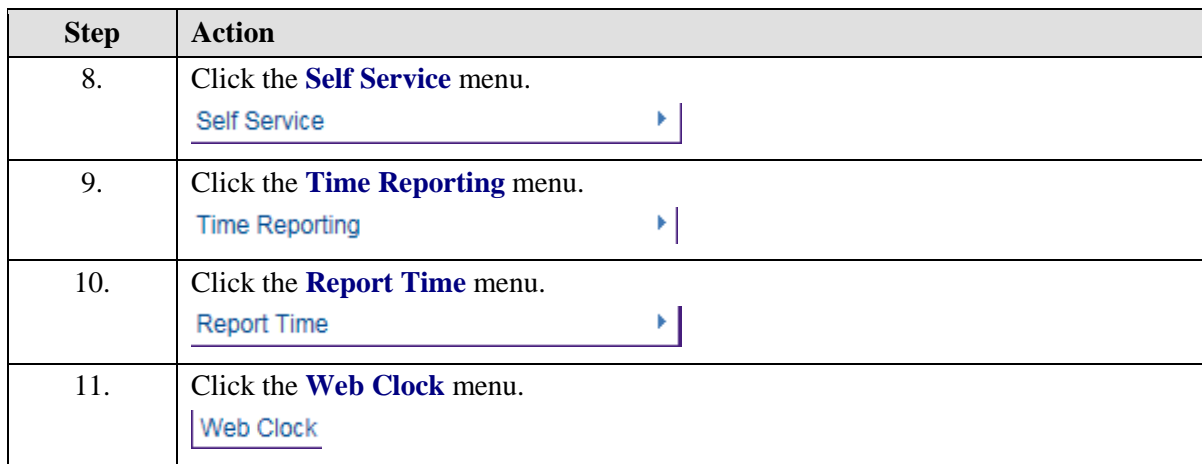

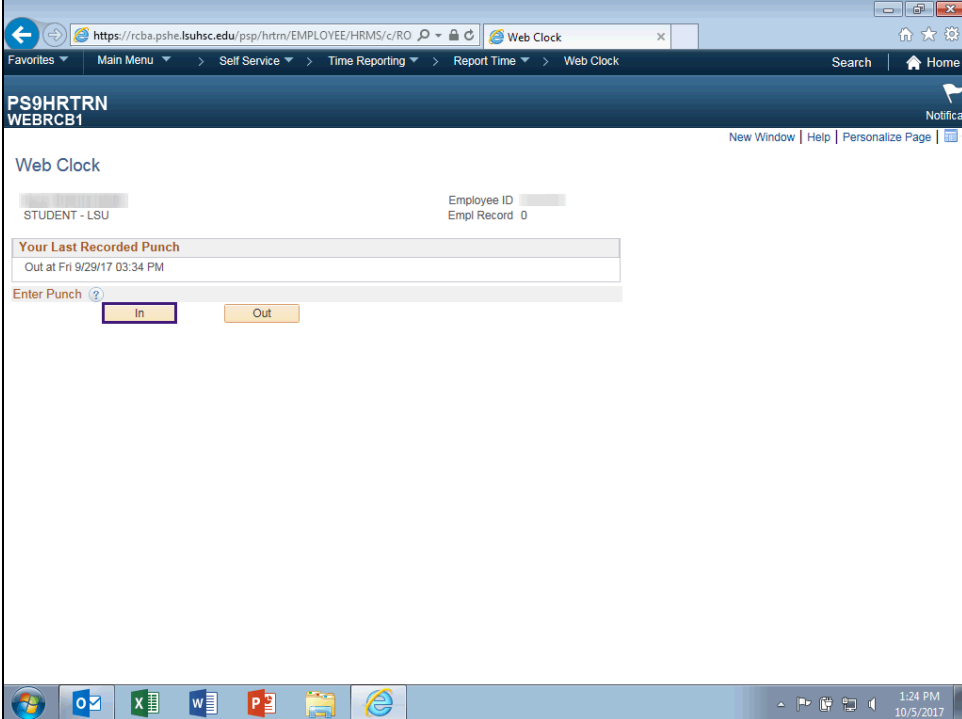

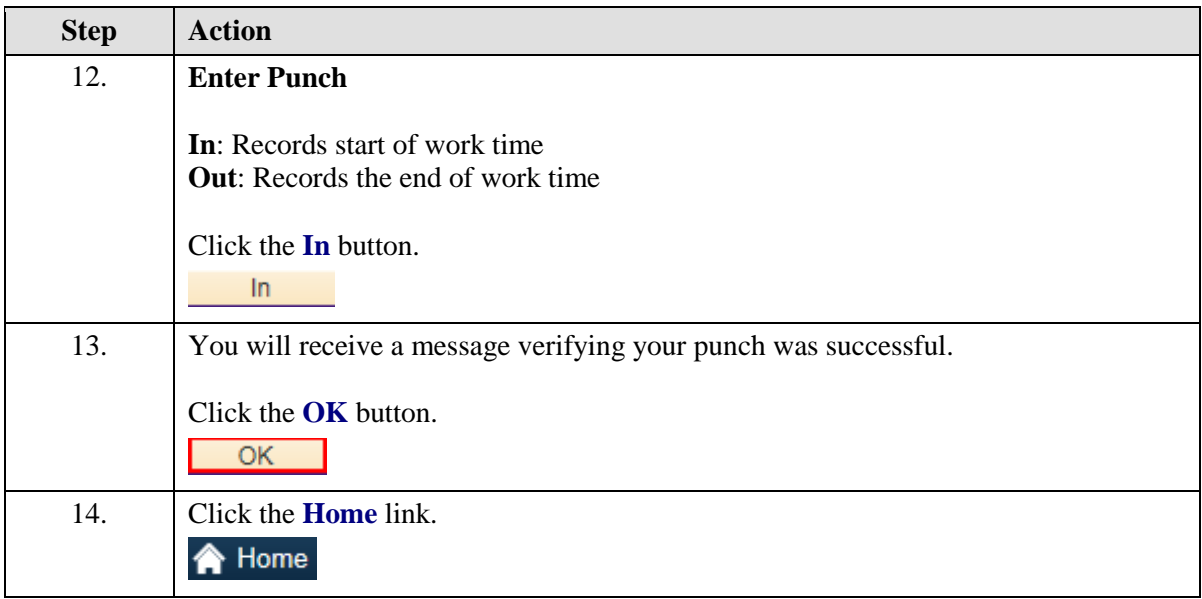

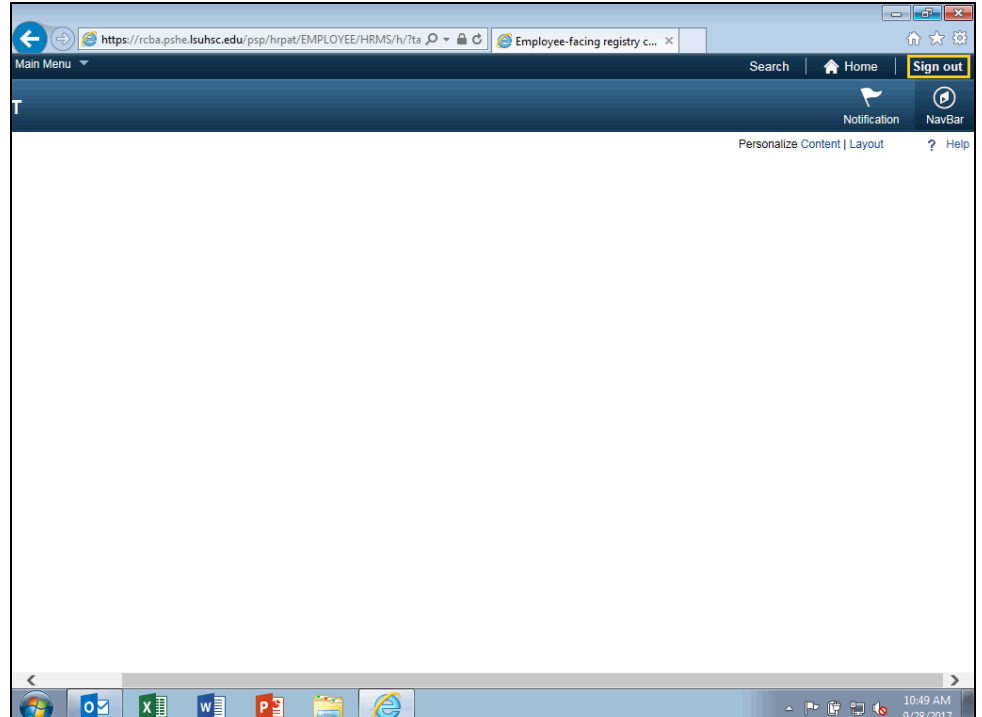

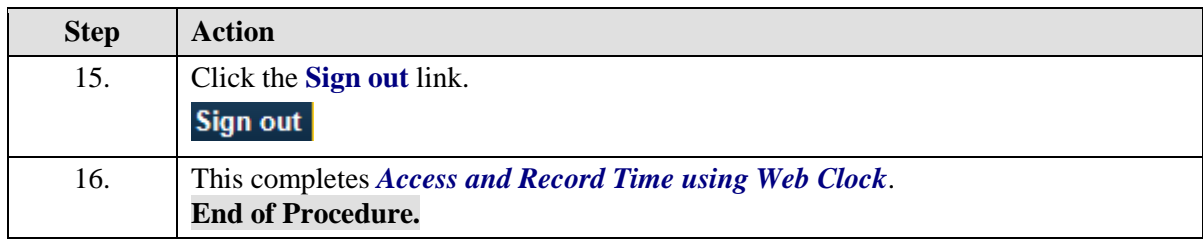